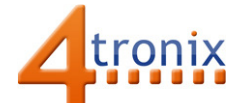

## Using the Buzzer Gizmo with Playground for Raspberry Pi

## Requirements:

- Playground for Raspberry Pi
- Buzzer Gizmo
- 1 x Connection cable

## Connections:

1. Plug connection cable into Gizmo and Port 0 on Playground

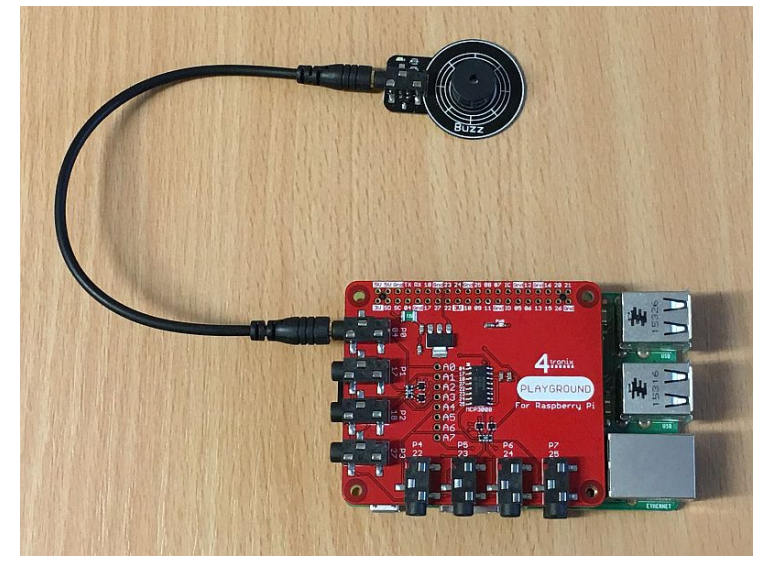

## Python Demo:

This is a complete program, though not very useful. It simply buzzes briefly once per second. Note the following:

- We are using the Buzzer class from gpio zero
- We use the port definitions from the playground module to select Port0
- We set the Buzzer to On, then wait 0.1 seconds
- Then set the buzzer to Off and wait 0.9 seconds
- Then we loop around. Press Ctrl-C to exit

from gpiozero import Buzzer from time import sleep import playground as pg

buzzer = Buzzer(pg.port0)

while True: buzzer.on() sleep(0.1) buzzer.off() sleep(0.9)